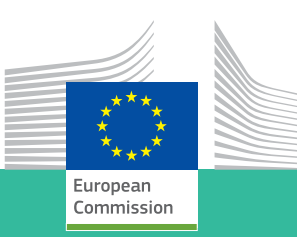

## **How to process and manage applications for Mutual Recognition in PPPAMS**

This quick reference flow chart shows a typical example of how applications for mutual recognition are submitted by applicants to National Competent Authorities in PPPAMS. This useful flow chart is easy to follow with step by step instructions that show the overall complete application process and highlights what needs to be done outside of PPPAMS and what needs to be completed in PPPAMS as well as who does what at each stage of the process.

## **Getting Started - Processing applications for mutual recognition…**

Initial pre-submission discussions between applicant and Zonal Rapporteur Member State (ZRMS)/National Competent Authority (NCA) can occur at any stage prior to registering a product and application in the PPP System. These can include meetings and other electronic forms of discussions.

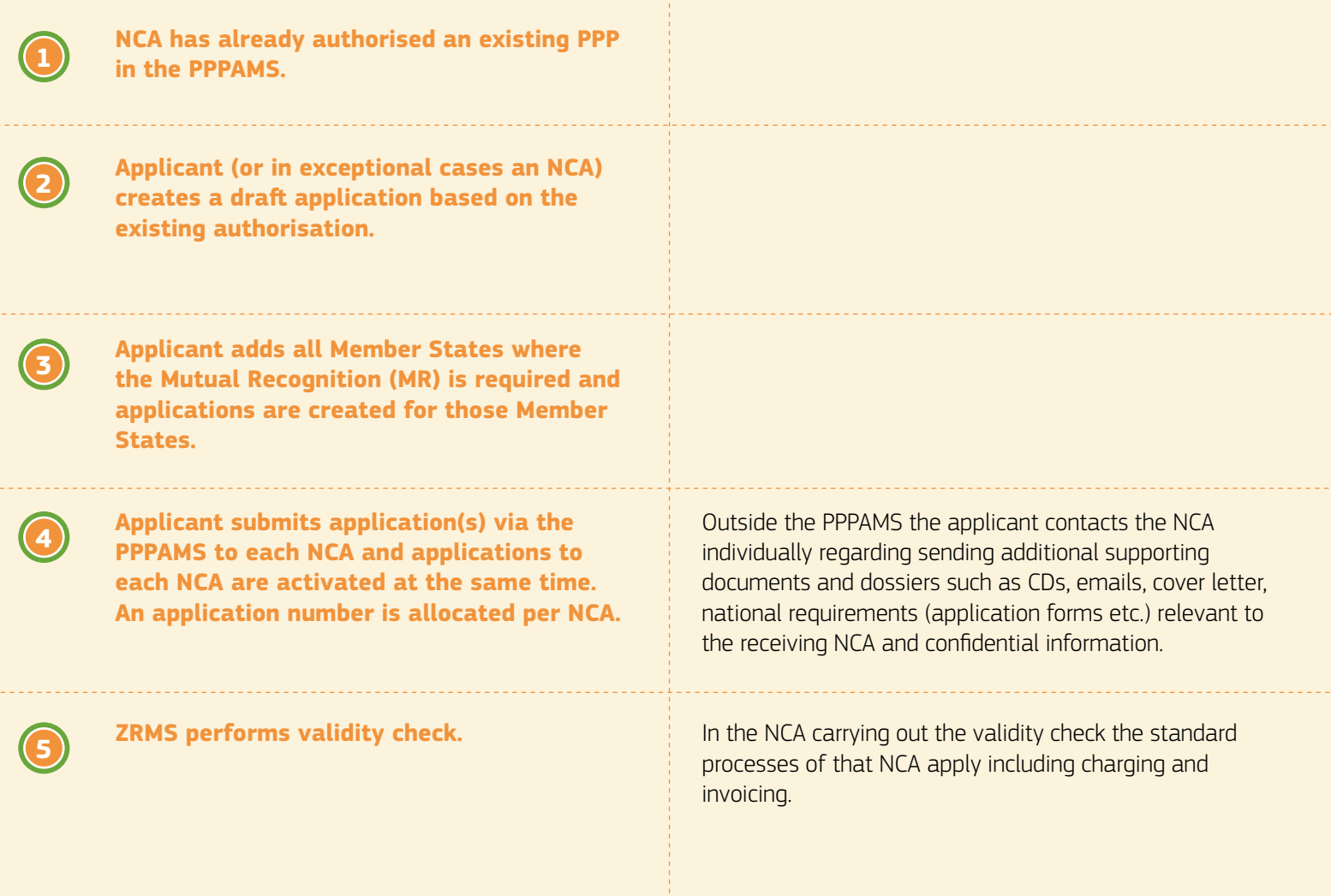

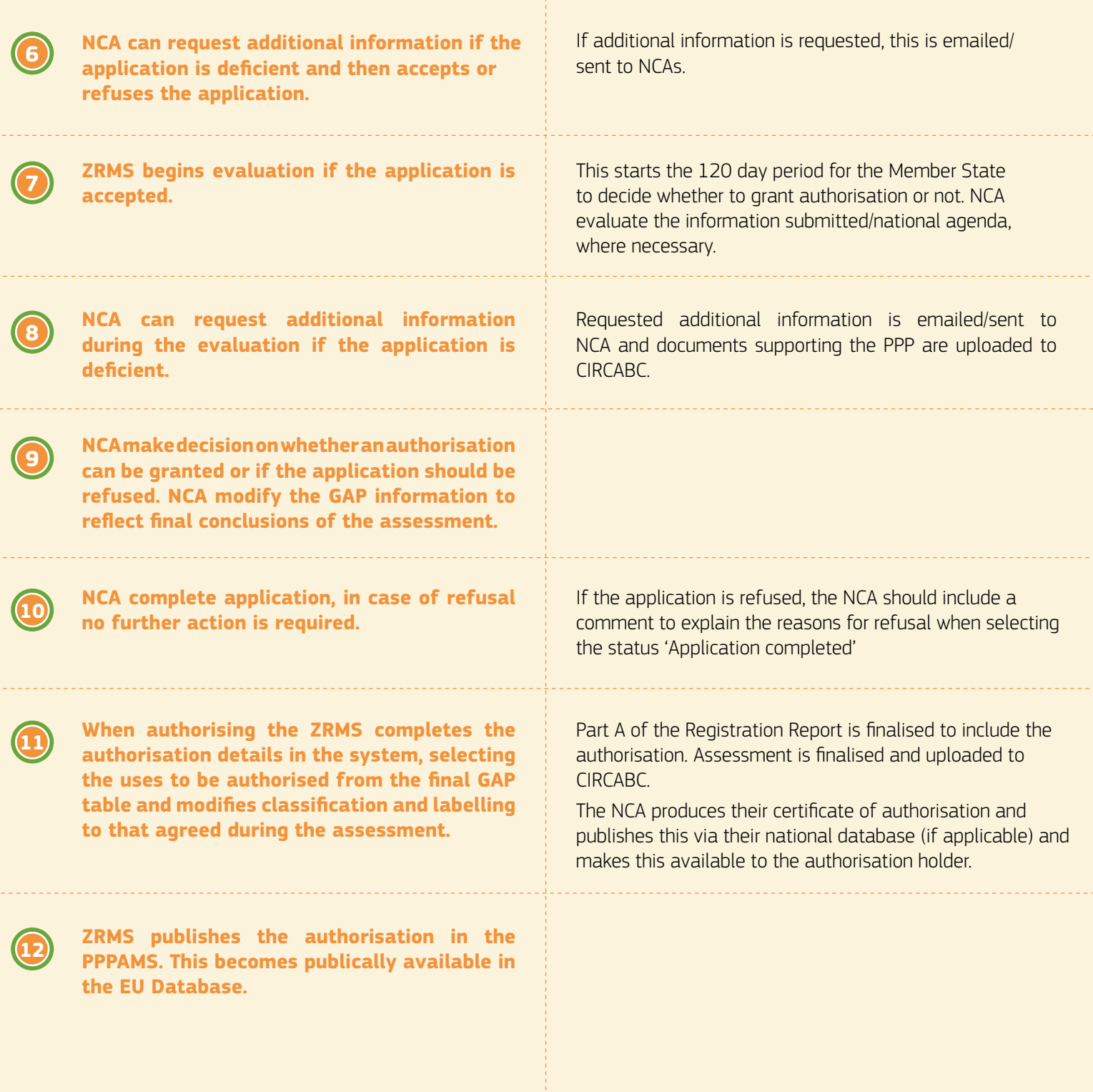